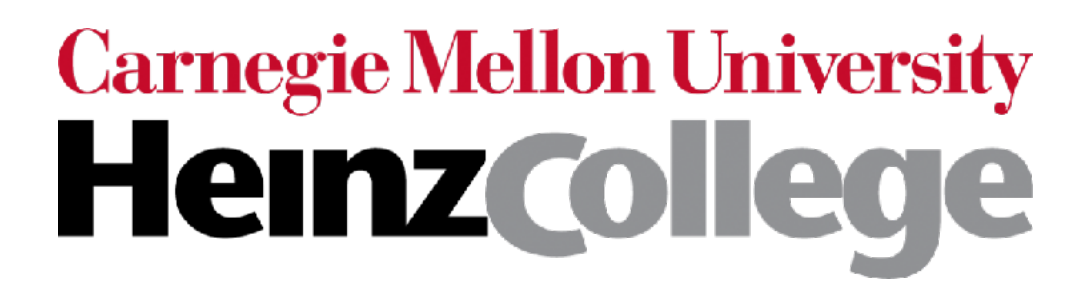

#### 95-865 Unstructured Data Analytics Recitation: More on Hyperparameter Tuning and Model Evaluation

Slides by George H. Chen

#### (Flashback) Hyperparameter Tuning in General (Not Just for *k*-NN Classifier)

Suppose that we have a classifier with hyperparameter setting  $\theta \blacktriangleleft$ could consist of multiple hyperparameters (think of  $\theta$  as a tuple)

For each hyperparameter setting  $\theta$  (in a list of hyperparameter settings we are willing to try):

- 1. Train classifier on proper training data using hyperparameter setting  $\theta$
- 2. Use a score function to evaluate how well the trained model predicts on validation data

Use classifier corresponding to whichever value of  $\theta$  achieves the best score

- **A** How we randomly split the training data into proper training/validation sets affects the scores we get
- ⚠ If the classifier's training procedure is random, then using different random seeds could also change the scores we get

#### (Flashback) Hyperparameter Tuning in General (Not Just for *k*-NN Classifier)

Suppose that we have a classifier with hyperparameter setting  $\theta \blacktriangleleft$ could consist of multiple hyperparameters (think of  $\theta$  as a tuple)

For each hyperparameter setting  $\theta$  (in a list of hyperparameter settings we are willing to try):

- 1. Train classifier on proper training data using hyperparameter setting  $\theta$
- 2. Use a **score function** to evaluate how well the trained model predicts on validation data

Use classifier corresponding to whichever value of  $\theta$  achieves the best score

- A How we randomly split the training data into proper training/validation sets affects the scores we get
- A If the classifier's training procedure is random, then using different random seeds could also change the scores we get

#### Which score function is used for measuring accuracy matters!

What we already saw:

Raw accuracy: fraction of predicted labels that are correct

What we already saw:

Raw accuracy: fraction of predicted labels that are correct

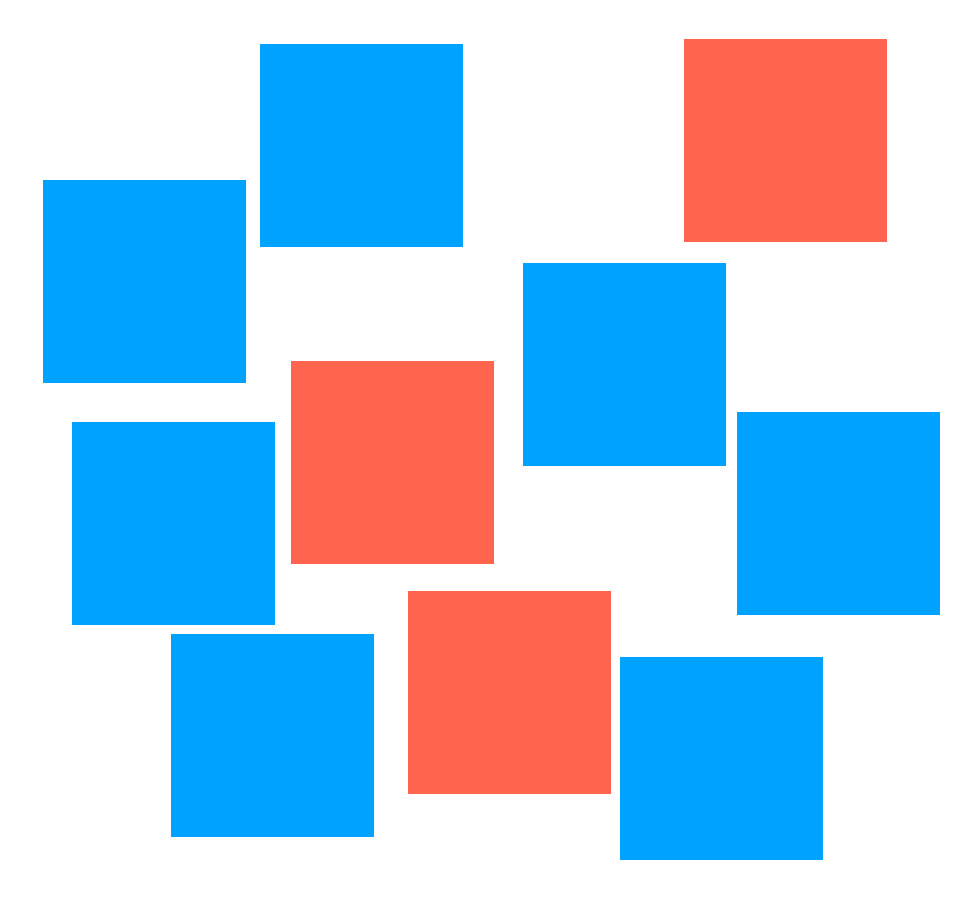

What we already saw:

Raw accuracy: fraction of predicted labels that are correct

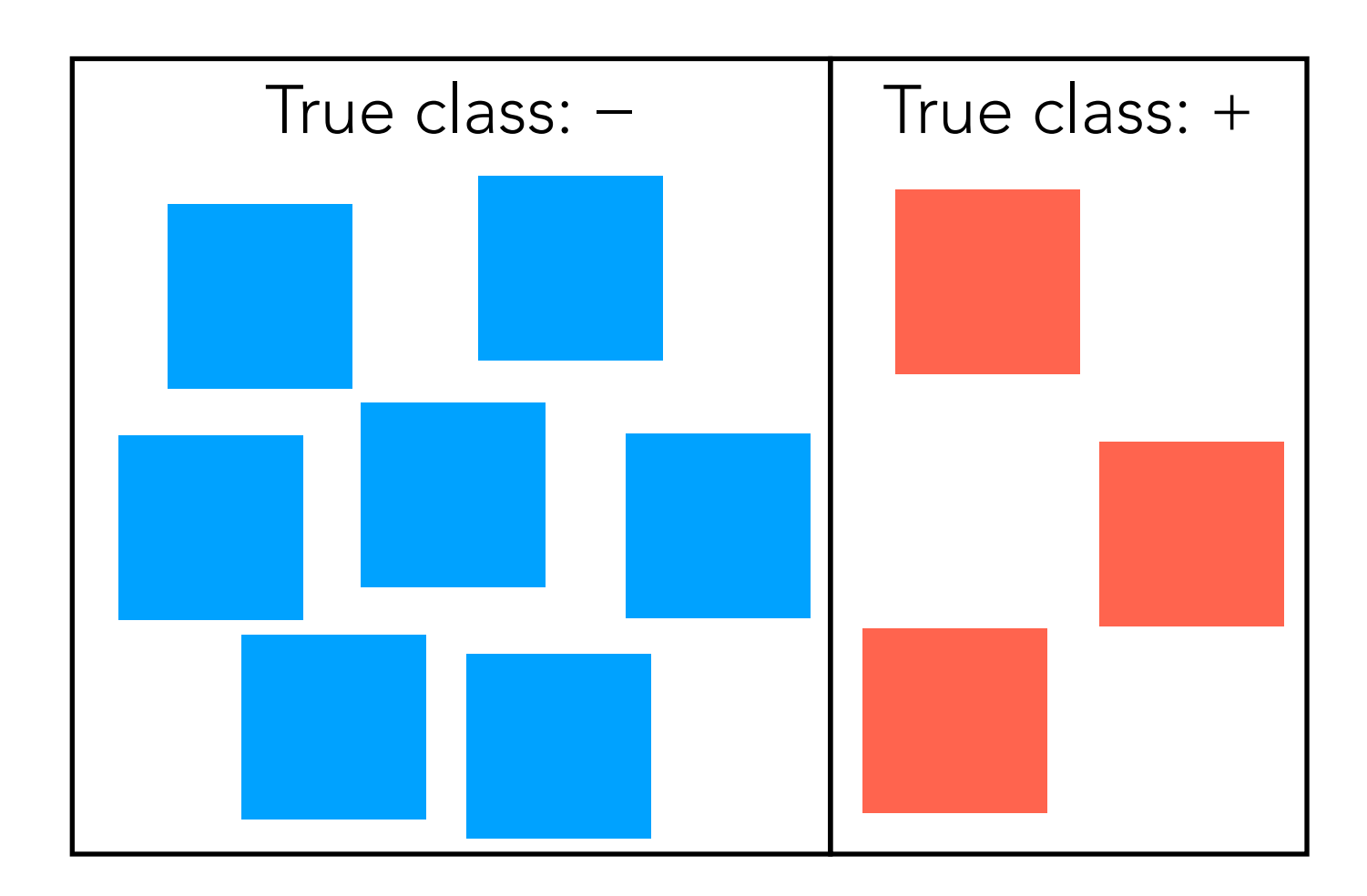

What we already saw:

Raw accuracy: fraction of predicted labels that are correct

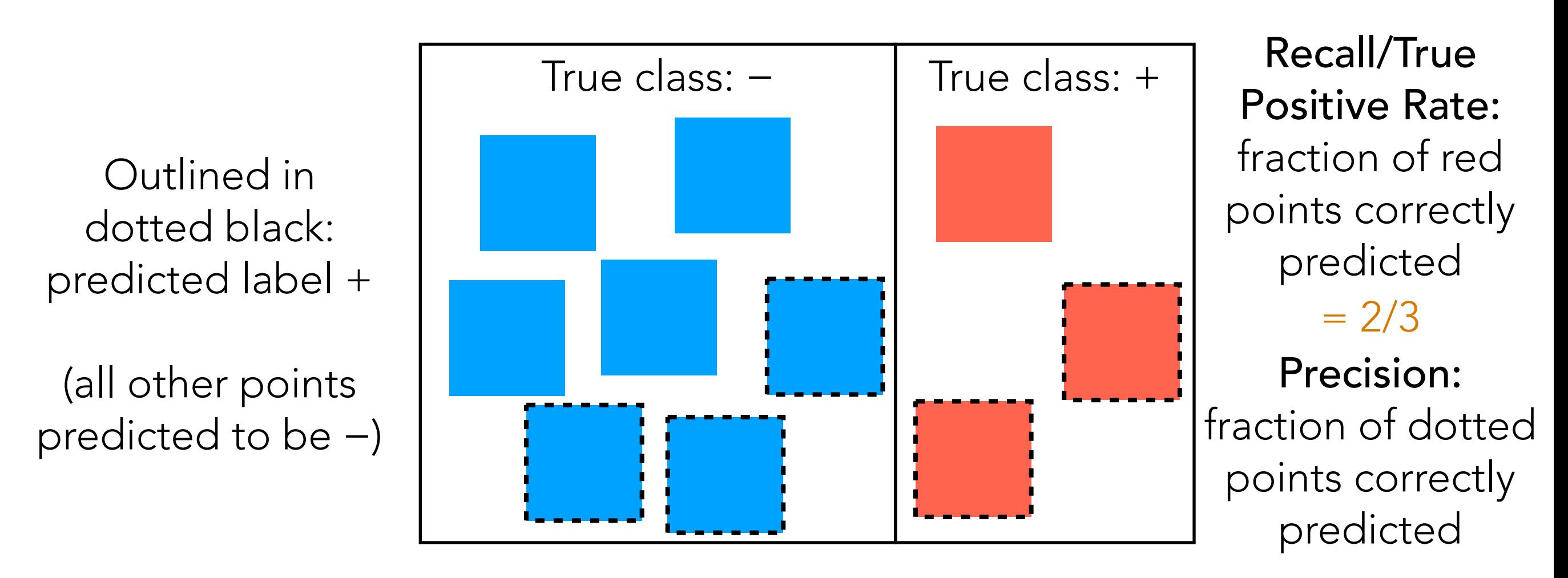

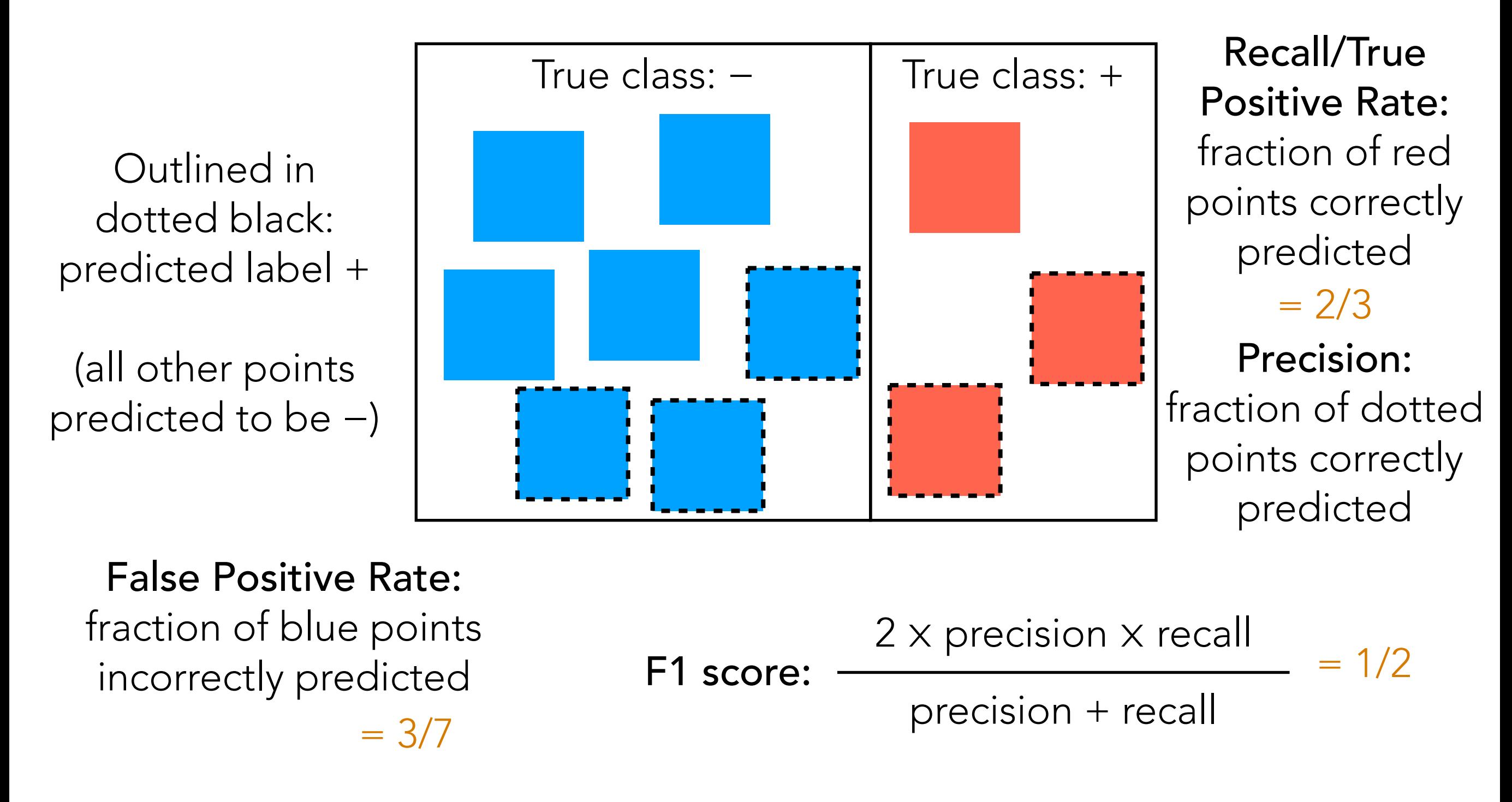

Generalizing F1 Score to More Than 2 Classes

set of possible classes

For each class  $c \in \overline{\mathcal{C}}$ :

• Treat class *c* as the positive class and compute the F1 score Denote the resulting F1 score as:  $F_1^{(c)}$ 

How do we aggregate across the different classes' F1 scores to produce a single number as an overall score?

Option #1: report an equally weighted average across classes

$$
F_1^{\text{equally weighted}} = \frac{1}{|\mathcal{C}|} \sum_{c \in \mathcal{C}} F_1^{(c)}
$$

Option #2: weight each class by how often it appears in the data that we're evaluating the F1 score for

$$
F_1^{\text{weighted}} = \sum_{c \in \mathcal{C}} [\text{fraction of points in class } c] \times F_1^{(c)}
$$

#### "Receiver Operating Characteristic" (ROC) Curves

# Probability Thresholding

Recall that logistic regression predicts the probability of each class for any test feature vector *x*

(MNIST: for any test image, we predict probabilities for all 10 digits)

To get final predicted class of test feature vector *x*: pick whichever class has the highest probability

When there are 2 classes positive and negative

Predict positive if P(positive | test feature vector *x*) ≥:0.5; Predict negative otherwise

We can vary this 50% threshold!

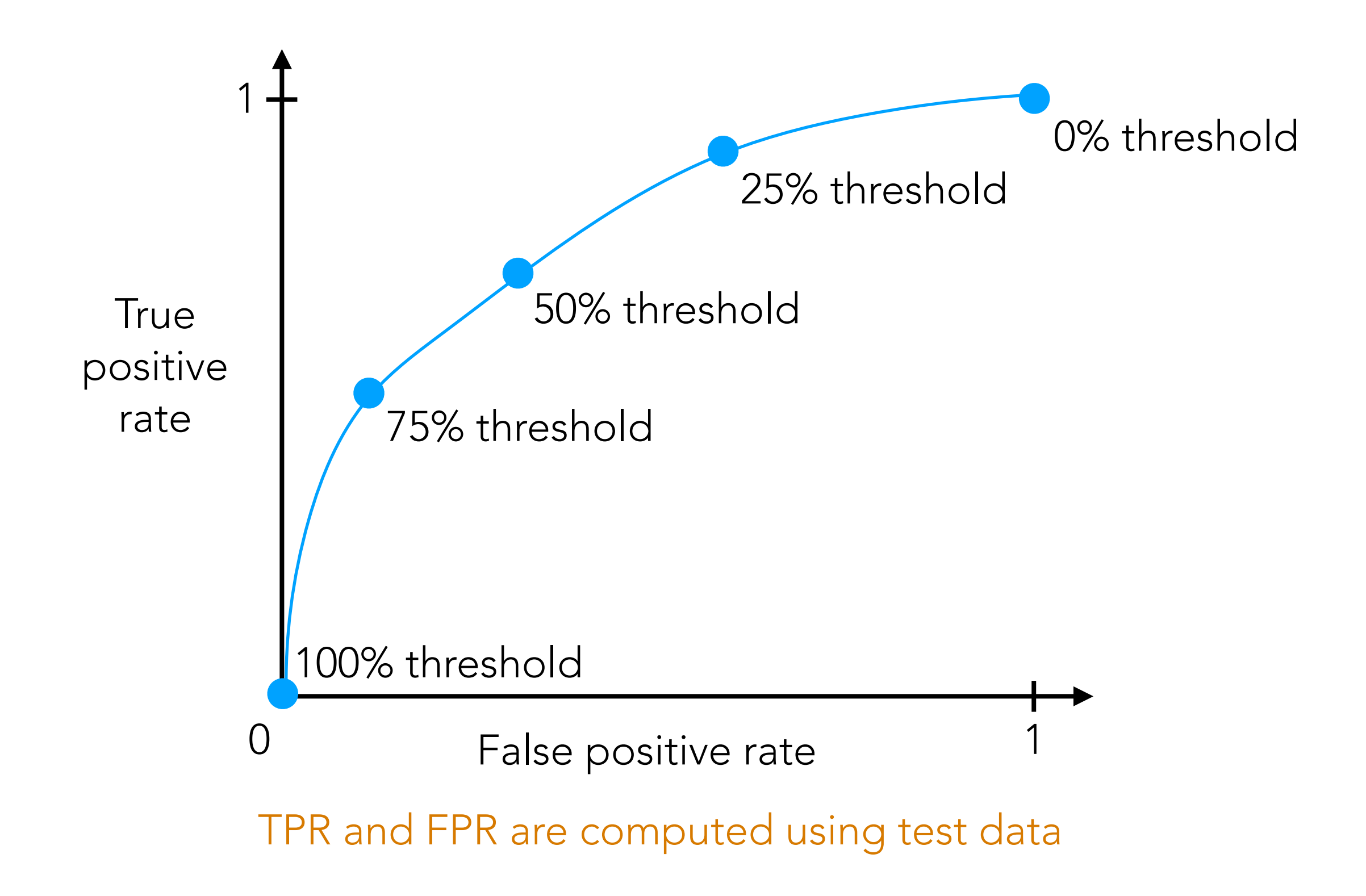

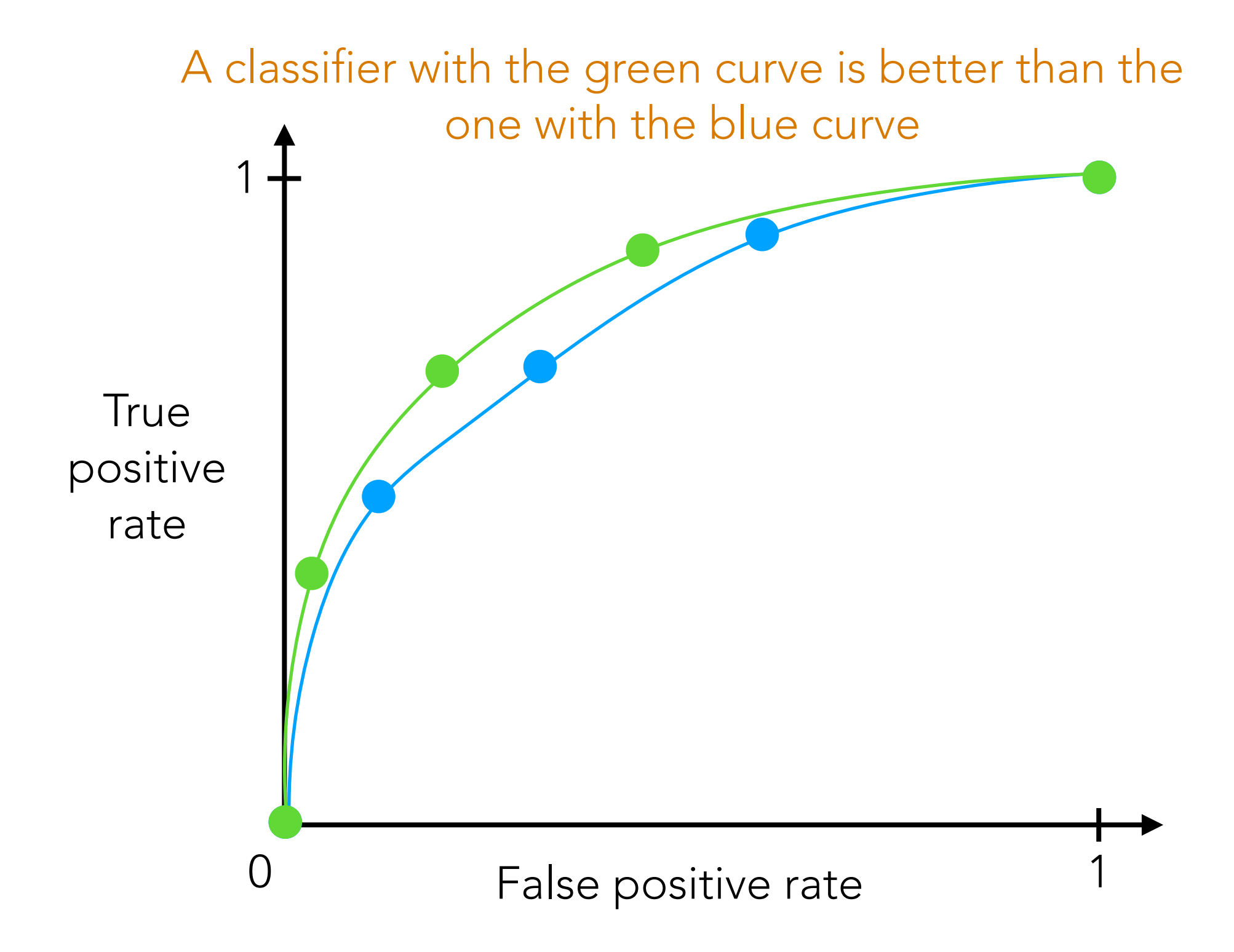

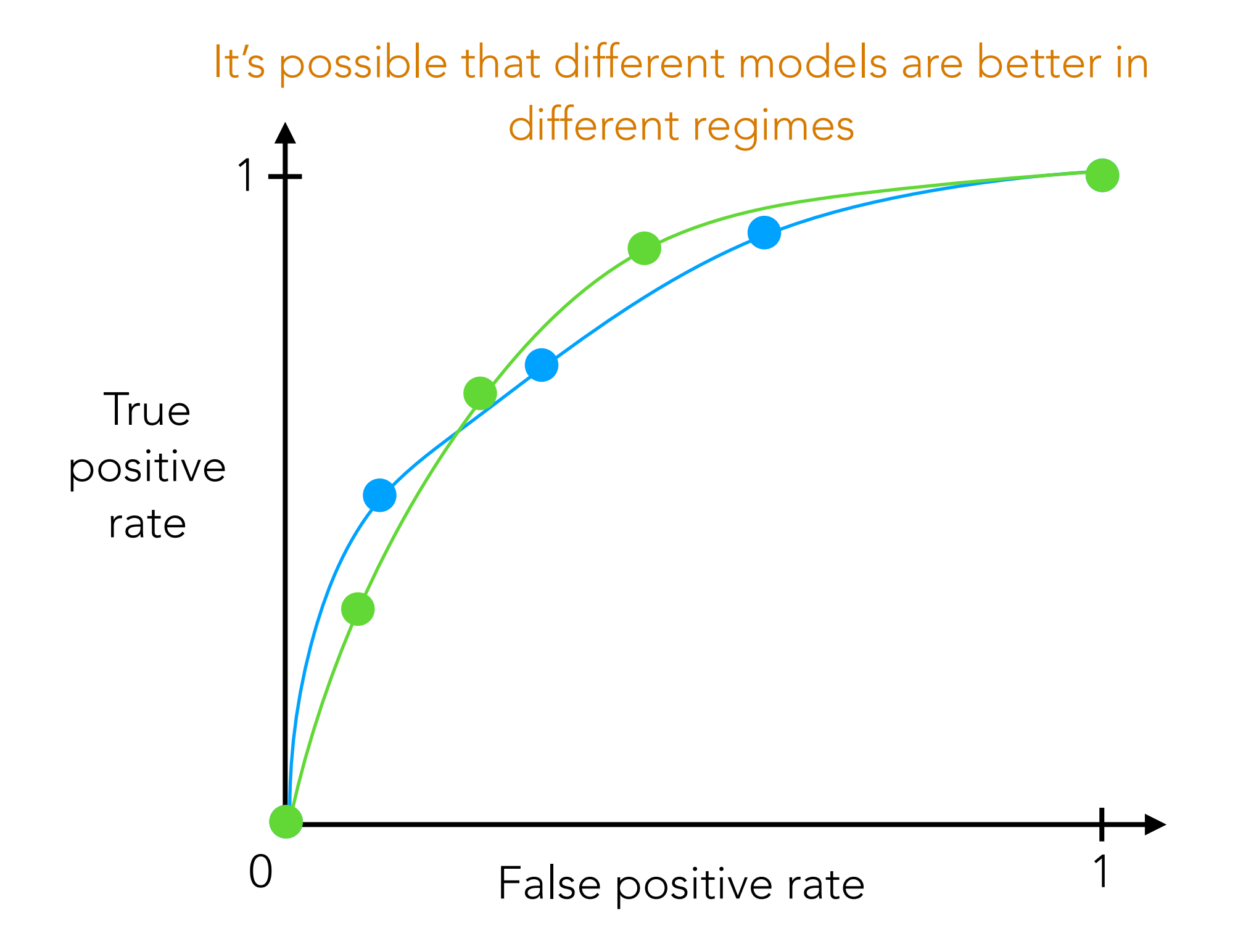

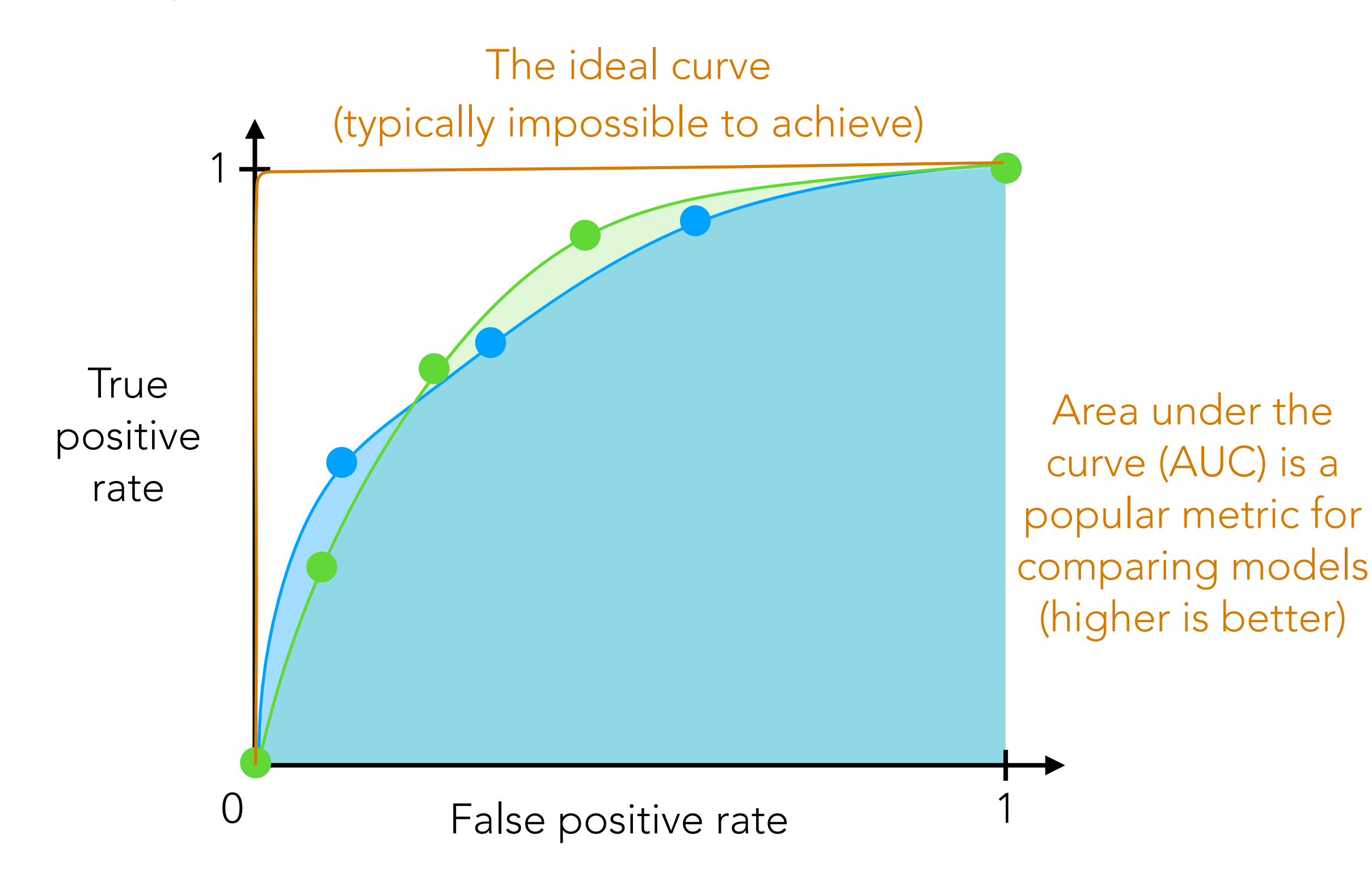

What we just saw:

- For a classifier that we can set the threshold probability to different values, we can plot an ROC curve
- True positive rate (TPR) and false positive rate (FPR) are evaluated on test data

Other variants are possible:

- Plot precision vs recall instead of TPR vs FPR
- Can actually plot ROC/precision-recall curves sweeping over hyperparameters *aside from threshold probability*!
- For ROC/precision-recall, rather than evaluating on test data, can evaluate on validation data during training *to help choose hyperparameters*

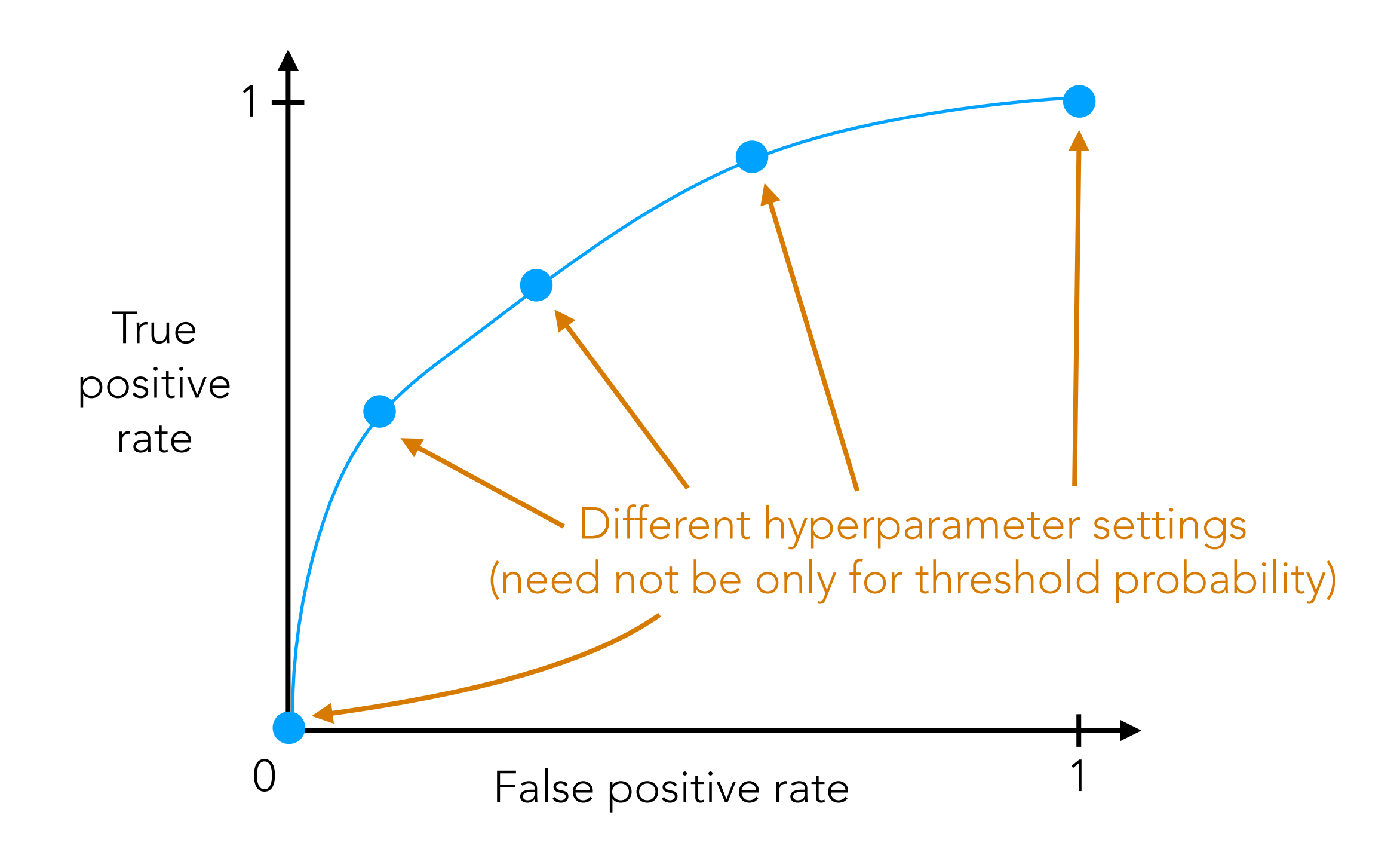

Can also be computed on validation data instead of test data!